AutoCAD Crack Download

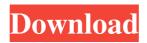

### AutoCAD Crack + [Latest] 2022

A typical user interface for an AutoCAD drawing AutoCAD is an object-based CAD program that allows users to build physical objects such as buildings, bridges, and other buildings. It was the first computer-aided design (CAD) program that was marketed for use on a personal computer (PC). AutoCAD includes specialized tools that draw, cut, dimension, and dimension tool, which helps in design and drafting. The program is supported by additional plugins, such as SteelCAD, which can be used to create steel structures and frameworks for buildings. It can be used to design and draw accurate working drawings and design blueprints in the AutoCAD ecosystem. It can also be used as a parametric (parametric) tool, which helps to specify and create specifications for prefabricated materials. OpenGL and CGBitmap AutoCAD uses a graphic technology called OpenGL to display

### objects on screen. OpenGL provides real-time

rendering of two-dimensional and threedimensional objects using OpenGL Shading Language (GLSL), which is a high-performance implementation of OpenGL. GLSL is a hardware accelerated version of OpenGL. It uses CGBitmap as a texture buffer to store complex images. The CGBitmap is a native memory manager for drawing texture, images, and video. It supports a simple way to switch between full-screen and windowed mode. There are two sizes of memory allocated for CGBitmap: 32-bit and 64-bit. AutoCAD uses OpenGL to draw an object on screen. Once it gets the data to draw, it creates a CGBitmap and uses it as a texture buffer. Then, the texture buffer is sent to the graphics processor (GPU) for rendering. This is called the "CGBitmap pipeline." AutoCAD developers decided to use CGBitmap because it provides a cross-platform solution. Most of the drawing is done in CGBitmap. There is also a pre-made CGBitmap pipeline. This reduces the workload on developers

who use CGBitmap. CGBitmap is an implementation of the AGL texture API. It works with OpenGL to create a buffer for storing pixels that will be sent to GPU for rendering. It works with a texture unit, which can be used to create textures from 2D or 3D bitmaps. This page will explain about some of the

AutoCAD Crack +

Graphical editing The following graphical editing methods are supported by AutoCAD Crack Mac: Assembling lines and arrows Drawing sketches Editing and annotating Creating a graphics style Editing perspective and orthographic views Drawing views Editing and annotating dimensions Designing and editing polylines Editing and annotating 3D solids Editing and annotating arcs Drawing frames, arcs, and splines Designing geometry Transforming, scaling and rotating Editing and annotating dimensions Designing and

## editing text Drawing views Editing and annotating

contour lines Editing and annotating points Editing and annotating polylines Drawing outlines Editing and annotating surfaces Drawing rays Drawing files Planning, designing, and documenting Creating a master drawing, publishing it, and publishing it as a DWG file Using the Web Application for DWG Export Drawing graphical objects Creating a masters object Drawing tables Using the Web Application for DWG Export Raster editing Raster grids Raster grids are used to position and align views in the three dimensions of space. Their use is similar to the use of section and view planes in 2D drafting. Raster grids can be created using the Raster Grid Editor (RGE), in which case they are automatically added to all view windows. The RGE can be used to align the view window on the grid and to control other view window settings, such as depth and display, as well as the display of annotations on the view window. The RGE also provides access to the view window context menus and the RGE menu. History

# AutoCAD Cracked Accounts's history is documented in the Document History Fields. A

history can be created with the menu selection Generate a Document History or the autocad lsp command Generate a Document History, which creates a file named history.lsp in the present working directory. The history file contains records of all recent modifications and is grouped by the name of the original working file. Modifications are tagged with the current working file name and the time that they were created. If you create a new file using a template that has been created with AutoCAD, then the history will have entries for both files. The history file can be used to restore the last, modified version of the working file. The Generate a Document History command can be used to restore a previous version of a file, which also creates a backup copy of the current file. The Auto a1d647c40b

#### AutoCAD With Keygen PC/Windows

On Windows, it is found under Start, "Turn Windows features on or off." On Linux and macOS, it is available through the desktop menu. On Linux and macOS, the license key is sent to your email address. See also AutoCAD Cadsoft 3D CAD List of CAD editors List of vector graphics editors List of CAD software References External links Category: Autodesk software Category:Computer-aided design software for Linux Category:Computer-aided design software for MacOS Category:Computer-aided design software for Windows Category:Software that uses GTK Category:3D graphics software for Linux Category:3D graphics software for Windows Category:CAD editors for Linux Category:CAD editors for Windows Category:Software that uses QtQ: When does an electron emitted from a cathode fall in a grid? I read that for there to be a

## current flow in a diode, a positive charge and an

electron must move towards each other. And I also read that in a grid, an electron will fall in it even without a positive charge to start it, so in what order does the process occur? A: As much as it pains me to say it, your question is unclear, but here is my best shot at answering. In a diode, as you have said, the negative charge must be induced in the space next to the positive charge. The positive charge is created by an electron falling into the grid, but this is only a part of the process. As the electron falls, the system's energy is transferred to the grid, and the rest of the system makes the desired transition from higher to lower energy levels. In a diode, this is exactly what happens, and the electron is transferred to the grid. The other part of the process is the electrons falling through the grid. This is exactly what happens, but not necessarily immediately. The electrons "fall" through the grid, transferring energy to it, and dissipating energy as they go. This energy transfer is what keeps the diode at

equilibrium. The negative charge that is needed to be induced to the positive charge, does not come from the electrons, it comes from the grid. A: You are describing a diode which is a two terminal device. A two terminal device requires the presence of at

What's New in the?

Using direct markup, you can add, delete, and edit text in two new ways: Select any text within a drawing to import and edit it. (video: 2:35 min.) Use the built-in find and replace to quickly add or modify entire blocks of text. (video: 1:08 min.) Markup Assist provides a library of built-in reference objects to customize your work with the easiest ways to quickly add, edit, or move reference objects. Substructure Objects: Improve efficiency by importing and plotting objects using their inherent substructure rather than separate entities. (video: 1:25 min.) The design and creation of mechanical parts and assemblies has never been easier with a new set of features that quickly model the shape of parts. (video: 1:23 min.) Automatically create scale reference planes from walls, edges, edges of embedded entities, and edges of parts. (video: 2:02 min.) Easily import and plot basic and complex shape entities with automatic linear fit and trace. (video: 1:40 min.) Model in 2D or 3D with newly created DraftingPlane entities to more accurately represent the physical world. (video: 1:28 min.) Drafting planes are threedimensional objects that are calculated for the most common dimensions of drawings and cannot be edited. Now you can control when, where, and how they are created, updated, and removed. Support for Many Devices: Designed to be compatible with all major mobile devices, AutoCAD is now optimized to take full advantage of each device's features. (video: 2:30 min.) Support for additional languages and markets: Work with native language dictionaries to access new words for more natural drafting. (video: 1:28

min.) Take your drawings global by exporting directly to AppDrawer for access on any platform or device. (video: 2:30 min.) Get new templates for Illustrator, Photoshop, and other graphics software. (video: 1:20 min.) Create model and conceptual drawings that convey the relationship between parts, components, and assemblies. (video: 1:31 min.) New capabilities for precision and simplicity of multi-screen editing: Control your drawing from across the room and edit on the latest screen without running multiple instances of Auto System Requirements:

Legal Notice: This is a free to play browser MMORPG, Free-to-play F2P (Free-to-Play), they use "In-Game Item" (called "Gacha") and "Gachapon" system which is a system to get an item that drops from a monster. There are some optional contents which are "Gacha" and "Gachapon" as required contents. If you use free items, then please be aware that it is difficult to earn the

Related links: